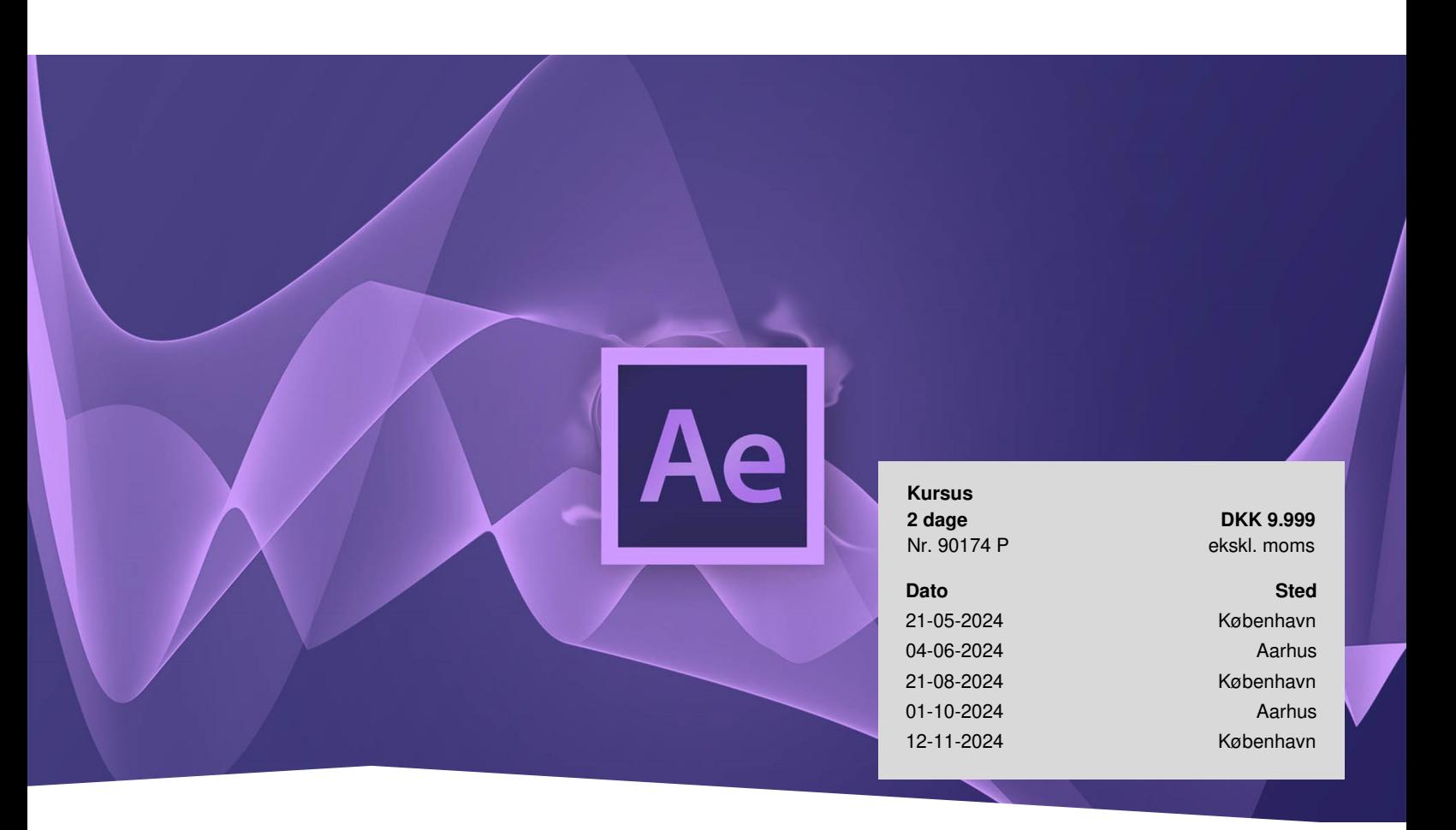

# **After Effects Udvidet**

Deltag på dette kreative kursus, og få indgående kendskab til motion design og animation, så du kan skabe professionel film og video til brug på forskellige digitale og sociale platforme.

# **Styrk dine kompetencer i After Effects**

Ønsker du at få fuld kontrol over dine produktioner i After Effects? Du bliver skarp på animationsteknikker, design af Motion Graphics, og du får gode tips og tricks til at gøre dine projekter mere kreative og spændende. Og så får du inspiration til effektive arbejdsmetoder, der sparer tid og øger din produktivitet. På kurset får du mulighed for at fokusere på effektive workflows og dykke ned i brugerfladen - særligt Essential Graphics-panelet, som du får et indgående overblik over, og så vil du lære smarte og hurtige genveje.

Få dine After Effects færdigheder løftet til et helt nyt niveau med avancerede motion graphics og animationsteknikker på 2 dage. Du kommer omkring de mere avancerede teknikker i programmet – og lærer at lave spændende og levende grafik!

# **Deltagerprofil**

Kurset er til dig, der allerede kender After Effects på brugerniveau og/eller har deltaget på kurset After Effects [Grundlæggende.](https://www.teknologisk.dk/kurser/after-effects-grundlaeggende/k87342) Du bliver komfortabel med flere avancerede værktøjer og lærer effektive arbejdsgange. Vi anbefaler, at du arbejder med After Effects til dagligt og kender til de grundlæggende funktioner i programmet.

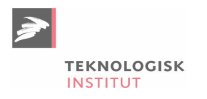

## **Forudsætninger**

Vi arbejder med værktøjer og funktioner fra den nyeste version af Creative Cloud, så den bør du have adgang til for at få mest ud kurset.

## **Udbytte**

- Du bliver fortrolig med avancerede værktøjer i After Effects
- Du får styr på effektiv rendering af dine Motion Graphics produktioner
- Du lærer at navigere hurtigere rundt i programmet med smarte genveje
- Du bliver mere effektiv og kan fokusere på at være kreativ

### **Det får du på arrangementet**

- Kursusbevis
- Erfaren underviser
- Fuld forpleining
- Casearbejde
- Materiale på dansk
- Undervisning på dansk
- Computer stilles til rådighed

## **Indhold**

#### **Smarte genveje**

I After Effects kan du definere dine egne genveje. Det sparer dig tid, når du arbejder, så du bliver mere effektiv – og kan bruge mere tid på at være kreativ. Der ligger også en tidsmæssig gevinst i, at tilrettelægge panelerne, så de passer til dine typiske arbejdsopgaver.

#### **Motion Design & Graph Editor**

Motion Design med fokus på at gøre tekst og bevægelse til en oplevelse i sig selv. Vi får på den måde en forøget forståelse af After Effects' Graph Editor og også programmets Keyframe timing, inspireret af allerede velfungerende designs.

#### **Lær udvidet 3D i After Effects**

Vi importerer 3D-modeller og laver product shots direkte i After Effects - med lyssætning og med helt realistiske skygger.

#### **Expressions**

Vi dykker ned i scripting for at automatisere eksempelvis Bouncing og Overshoots, faktisk bruger vi Expressions i de fleste af vores projekter.

#### **Konkrete produktionsscenarier**

Du kender måske kendte udfordringer som f.eks. rendering af dine Motion Graphics produktioner – noget som kan tage lang tid. På kurset gennemgår vi sammen en række produktionsscenarier, hvor du lærer at optimere og reducere tidsforbruget i renderingen.

#### **Avancerede effekter**

Du kender sikkert allerede mange effekter i After Effects, men på dette kursus vil du støde på mange flere effekter, som vi analyserer, så du får endnu flere nye design-skills med dig hjem og opnår en bredere palette af kreative muligheder.

#### **Output og hardware**

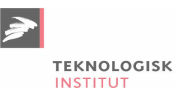

Få en dybere indsigt i de nødvendige codecs og containere og forstå historien bag videofiler og formater i almindelighed. Vi taler publikum, tech sheets, pipeline og udviklere, så du har helt styr på de væsentlige begreber. Vi giver dig også en guide til indretning og indkøb til at støtte din computers styrker og svagheder, når du skal producere i After Effects.

## **Form**

Teknologisk Institut afholder Adobe kurser med en samarbejdspartner, der er certificeret til at undervise i Adobe. Det er din garanti for, at vores instruktører er opdaterede med den nyeste viden og korrekt information om programmerne.

## **Har du faglige spørgsmål så kontakt**

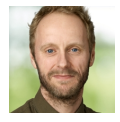

Christian Ravn Agergaard Pedersen +45 72202447 [crpe@teknologisk.dk](mailto:crpe@teknologisk.dk)